## **BCM class**

LeftBCMev.current\_dnew:V1495ClockCount/103700

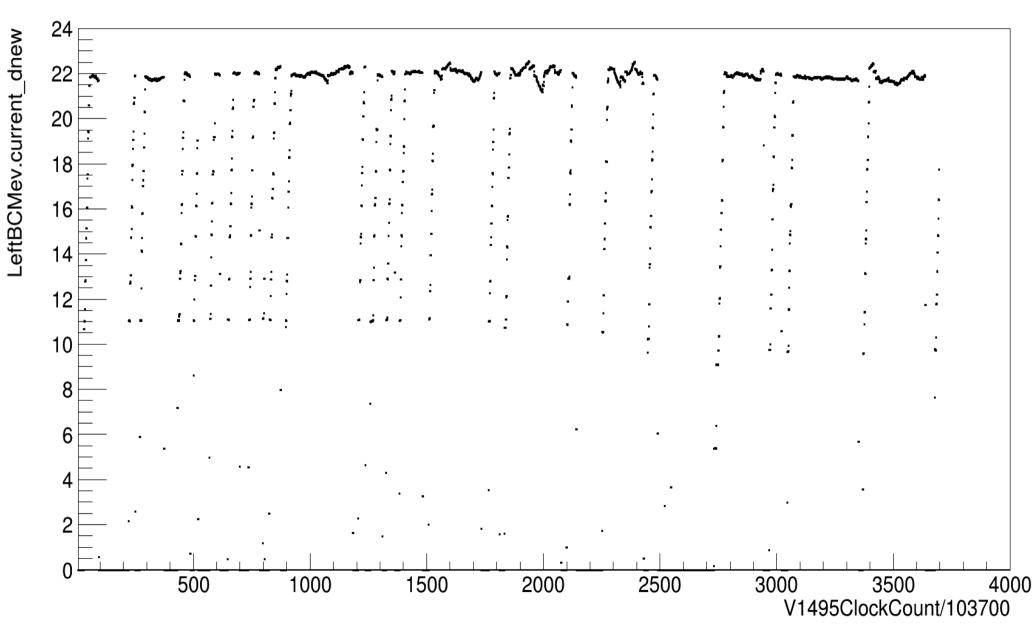

## Two new variables

- { "BeamUp\_time[5]", "Time the beam has been up in seconds","BeamUp"},
- { "BeamUp\_events[5]","Time the beam has been up in events","BeamOn"},

New db item

- { "current\_cuts", c\_cuts, kDouble, 5, 1},
- LeftBCMev.current\_cut = 3.0 8.0 13.0 16.0 19.0

## BeamUp

LeftBCMev.current\_dnew:V1495ClockCount/103700

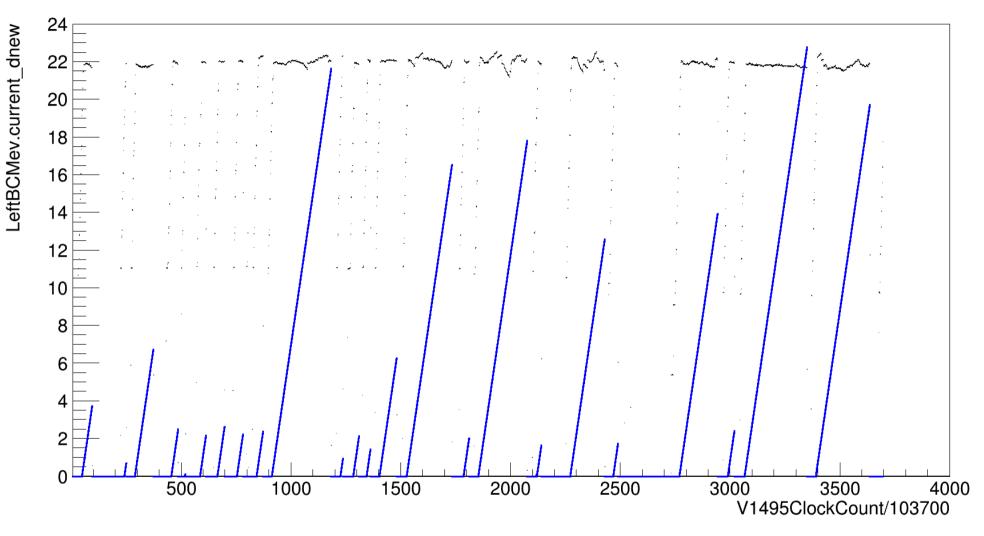

BeamUp[4] \*24/300  $\rightarrow$  Blue (This is to make both plots view able)

## LeftBCMev.current\_dnew:V1495ClockCount/103700

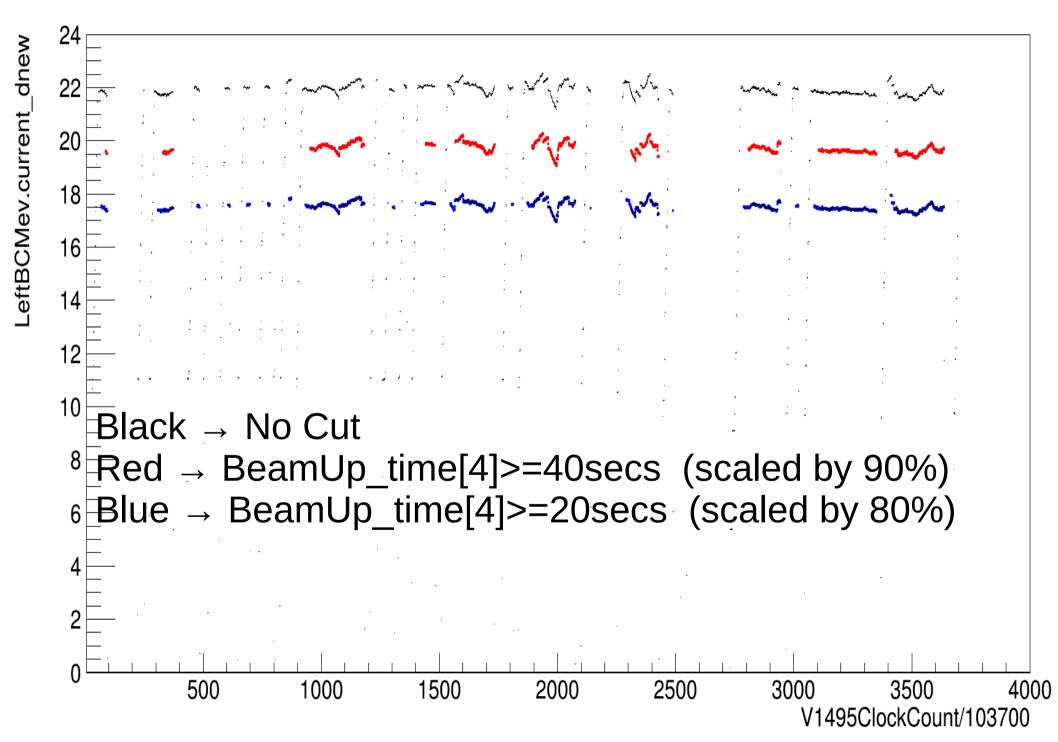